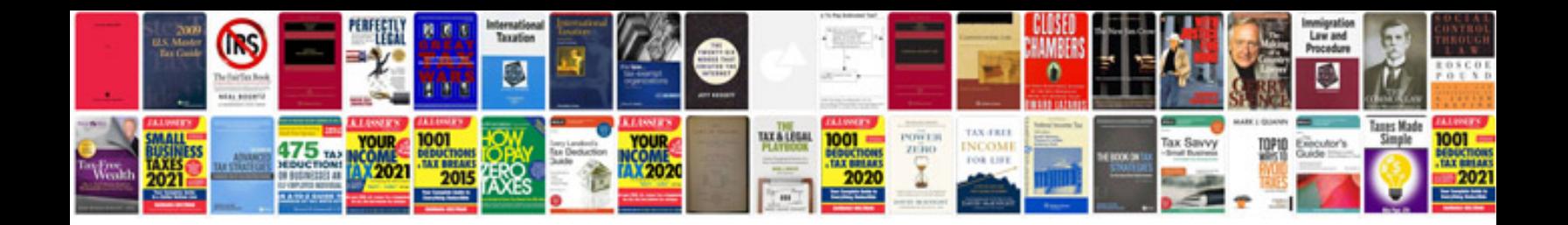

**Jbl horizon manual**

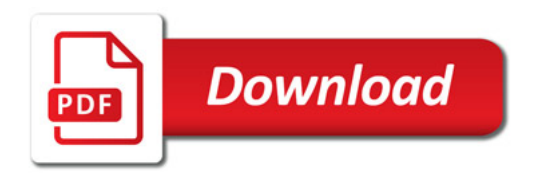

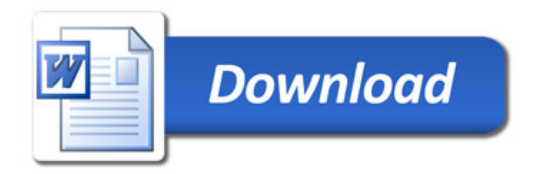